\_\_\_\_\_\_\_ Приложение <sup>1</sup>

## МИНОБРНАУКИ РОССИЙСКОЙ ФЕДЕРАЦИИ НАЦИОНАЛЬНЫЙ ИССЛЕДОВАТЕЛЬСКИЙ ТОМСКИЙ ГОСУДАРСТВЕННЫЙ УНИВЕРСИТЕТ

Институт прикладной математики и компьютерных наук

утверждаю: Директор института прикладной математики и компьютерных наук математиким **Exemploye A. B. SamATHH**  $\frac{18}{18}$ willie 20 LL r.

Оценочные материалы текущего контроля промежуточной аттестации по дисциплине (Оценочные средства по дисциплине)

#### **Разработка программного обеспечения скриптовые языки**

по направлению подготовки

**01.04.02 Прикладная математика информатика**

Направленность (профиль) подготовки: **Обработка данных, управление исследование сложных систем** ОС составил(и):

старший преподаватель кафедры теоретических основ информатики. М.С. Овсянников

Рецензент:

д-р техн, наук, профессор,

профессор кафедры теоретических основ информатики . Делитьев .Л. Костюк

Оценочные средства одобрены на заседании учебно-методической комиссии института прикладной математики и компьютерных наук (УМК ИПМКН)

Протокол от  $\frac{1}{3}$ . 05. 2022 г. № 4

Председатель УМК ИПМКН, Председатель УМК ИПМКН,<br>д-р техн. наук, профессор С.П. Сущенко

**Оценочные средства (ОС)** являются элементом оценивания сформированности компетенций у обучающихся в целом или на определенном этапе ее формирования.

ОС разрабатываются в соответствии с рабочей программой (РП).

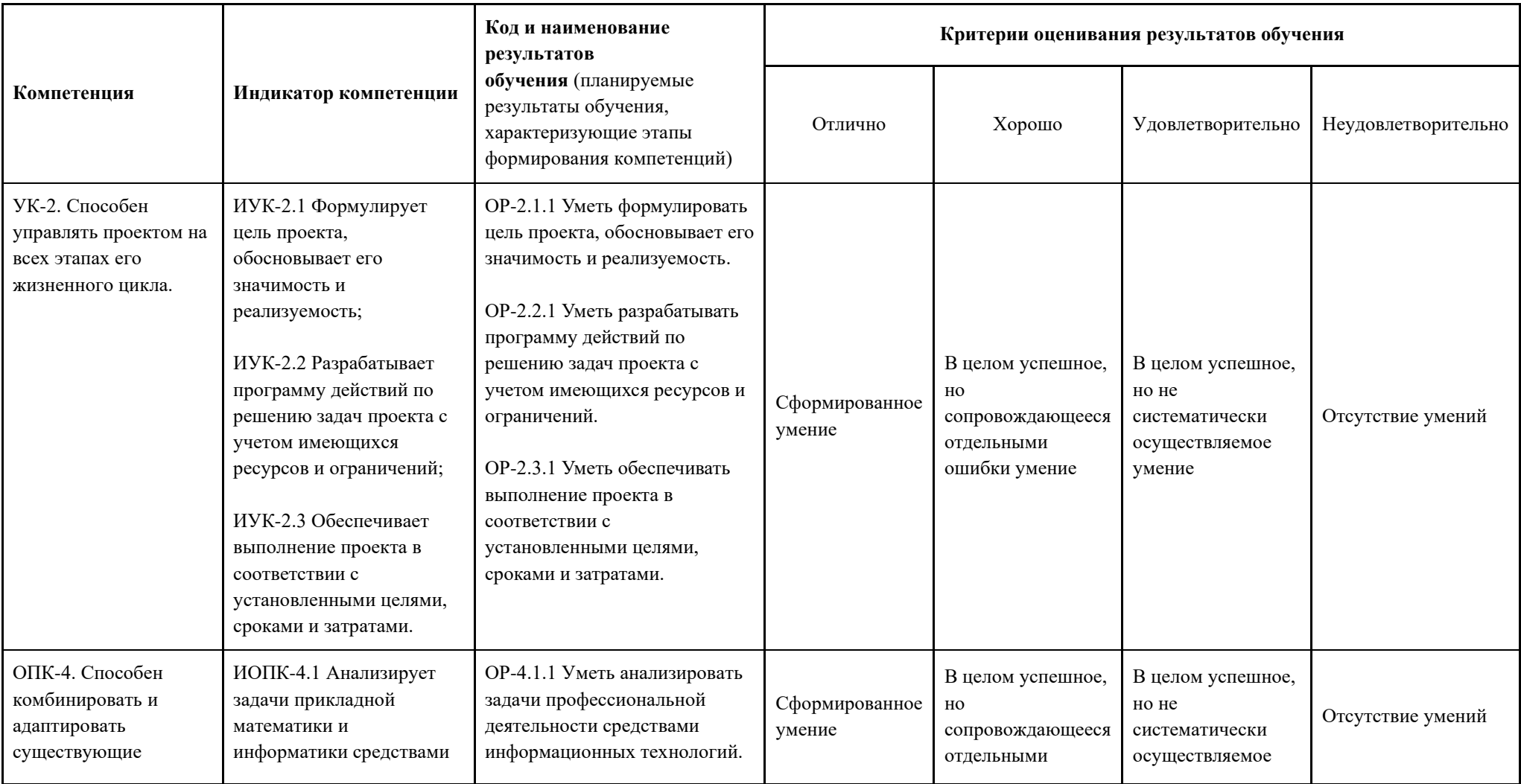

#### **1. Компетенции и результаты обучения, формируемые в результате освоения дисциплины**

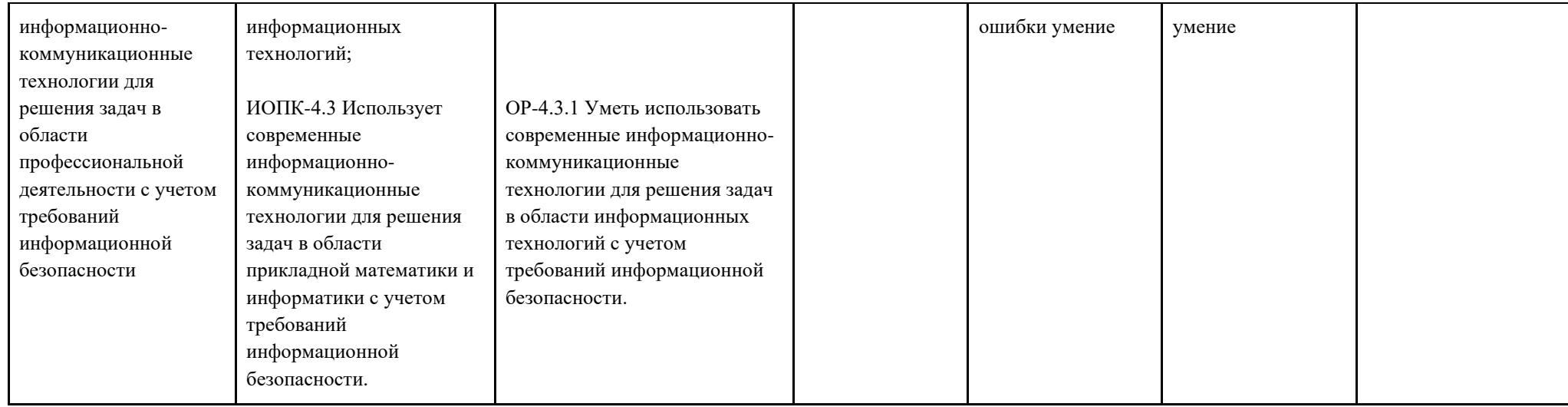

## **2. Этапы формирования компетенций и виды оценочных средств**

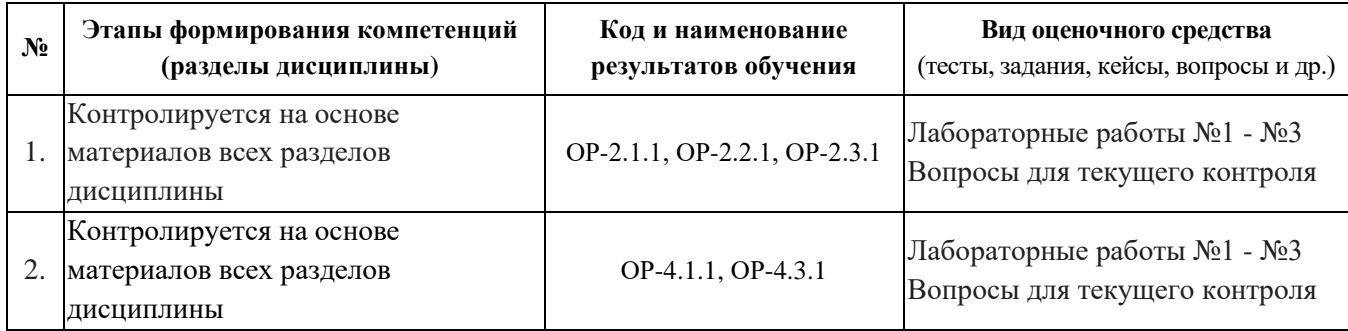

## **3. Типовые контрольные задания или иные материалы, необходимые для оценки образовательных результатов обучения**

3.1. Типовые задания для проведения текущего контроля успеваемости по дисциплине

Темы лабораторных работ:

## $\checkmark$  **ЛЗ 1 (10 часов). Практикум по языку Python.**

Цель: научить студентов владению скриптовым языком Python 3 используя изученные в рамках лекционных занятий теоретических знаний. Студент должен самостоятельно выполнить 4 лабораторные работы и продемонстрировать их преподавателю на компьютере. Исходный код решения должен быть отправлен в систему Moodle.

1. Используя Python и модули requests и re написать скрипт, извлекающий из вебстраницы (например, mosigra.ru) все адреса электронной почты

2. Используя Python и модули requests и re написать скрипт, получающий все адреса подразделов сайта (относительные url) и для каждой из них выполнить поиск адресов электронной почты(см. задание 1)

3. Используя Python и модуль requests и bs4 написать скрипт, извлекающий новости (отдельно заголовок, аннотацию, авторов) из веб-страницы новостного агентства (напр. washingtonpost.com). Требуется использовать поиск по дереву html, а не регулярные выражения

4. Используя Python и библиотеки Queue и Thread, а так же код из 3 задания, написать скрипт, который создает фоновый поток и в нем периодично обновляет страницу новостного агентства и отслеживает новые новости(которые ещё не выводились). Фоновый поток использует объект очередь для передачи в основной поток новый новостей. Новости выводятся на печать из основного потока.

## ✓ **ЛЗ 2 (8 часов). Практикум по языку Perl.**

Цель: научить студентов владению скриптовым языком Perl 5.24, используя изученные в рамках лекционных занятий теоретические знания. Студент должен самостоятельно выполнить задание и продемонстрировать их преподавателю на компьютере. Исходный код решения должен быть отправлен в систему Moodle.

5. Анализируя файл логов access.log сервера Nginx, найти Top-10 самых популярных IP адресов с которых осуществлялись запросы.

Требуется использовать регулярные выражения.

6. Анализируя все файлы логов (в т.ч. и в архивах tar.gz), требуется определить Top-50 подозрительных запросов. Определение подозрительности может осуществляться на основе black и white листов. Требуется найти и реализовать не менее 5 признаков (использование нескольких URL или IP в листах считается как один признак). Запрос считается подозрительным при совпадении не менее двух признаков.

Для упрощения задания, дается 2 IP адреса, с которых осуществлялись легитимные запросы.

## ✓ **ЛЗ 3 (10 часов). Практикум по языку JavaScript.**

Цель: научить студентов владению скриптовым языком Javascript используя изученные в рамках лекционных занятий теоретических знаний. Студент должен самостоятельно выполнить задания и продемонстрировать их преподавателю на компьютере. Исходный код решения должен быть отправлен в систему Moodle.

Извлечение данных из открытых источников по протоколу REST.

Задания выполняются на языке JavaScript в рамках интерпретатора браузера в т.ч. с использованием библиотеки Jquery или посредством платформы Node.js.

7. Выбрать один сайт-источник информации о событиях и получить через его api сведения данные о всех мероприятиях в одном крупном городе (San Francisco или New York) для заданного диапазона дат (напр. 10.25.15 - 11.15.15). Лабораторная работа выполняется в виде файла html, содержащего код на JS. Результат работы скрипта отрисовывается в текущем окне браузера средствами html+css. Требуется для каждой даты диапазона вывести название события, его аннотацию, время и место.

8. На основе задания №7, получить данные о событиях из двух различных источников. Произвести фильтрацию по ключевым словам (по заголовку и аннотации) и избавиться от дубликатов. Результат должен быть разбит по дням недели для всего диапазона дат. На каждое событие должна вести ссылка.

Результат должен быть в виде сервера на node.js, отдающего единственную страницу.

Примерный перечень вопросов текущего контроля:

## **Тема 1. Скриптовый язык Javascript**

- 1. Сколько параметров можно передать функции?
- 2. Чем отличается наследование в JavaScript от наследования в Python?
- 3. Что представляет из себя метод объекта в JavaScript?
- 4. Зачем в JavaScript перед переменной писать var?
- 5. Как создать массив в JavaScript?
- 6. Можно ли в JavaScript использовать функцию в качестве конструктора?
- 7. Какой тип у объекта NaN и что вернет выражение NaN=== NaN?
- 8. Какая разница между операторами == и ===?
- 9. С помощью какой конструкции языка можно управлять потоком выполнения скрипта и отслеживать ошибки?

## **Тема 2. Скриптовый язык Perl**

- 10. Какие средства управления исключительными ситуациями есть в Perl?
- 11. В чем особенность режима strict?
- 12. Как реализована поддержка принципов OOP?
- 13. Какие механизмы наследования есть в Perl?
- 14. В чем различие между функциями и методами?
- 15. Существует ли неявное преобразование числовых типов?
- 16. Является ли обращение к словарям атомарной операцией?
- 17. Операторы  $++$  это выражения (expression) или конструкции (statement)?

#### **Тема 3. Основы методологии разработки ПО и организации командной работы**

- 18. Какие классические методологии разработки ПО существуют?
- 19. Что такое гибкая (Agile) методология и какие ее разновидности приняты?
- 20. В чем отличие Роли от Активности?
- 21. Что такое Спринт и Журнал пожеланий спринта

3.2. Типовые задания для проведения промежуточной аттестации по дисциплине.

# **Примерный перечень вопросов текущего контроля Семестр 2:**

#### **Тема 1. Скриптовый язык Javascript**

- 22. Сколько параметров можно передать функции?
- 23. Чем отличается наследование в JavaScript от наследования в Python?
- 24. Что представляет из себя метод объекта в JavaScript?
- 25. Зачем в JavaScript перед переменной писать var?
- 26. Как создать массив в JavaScript?
- 27. Можно ли в JavaScript использовать функцию в качестве конструктора?
- 28. Какой тип у объекта NaN и что вернет выражение NaN=== NaN?
- 29. Какая разница между операторами ==  $u =$ ?
- 30. С помощью какой конструкции языка можно управлять потоком выполнения скрипта и отслеживать ошибки?

#### **Тема 2. Скриптовый язык Perl**

- 31. Какие средства управления исключительными ситуациями есть в Perl?
- 32. В чем особенность режима strict?
- 33. Как реализована поддержка принципов OOP?
- 34. Какие механизмы наследования есть в Perl?
- 35. В чем различие между функциями и методами?
- 36. Существует ли неявное преобразование числовых типов?
- 37. Является ли обращение к словарям атомарной операцией?
- 38. Операторы  $++$  это выражения (expression) или конструкции (statement)?

#### **Тема 3. Основы методологии разработки ПО и организации командной работы**

- 39. Какие классические методологии разработки ПО существуют?
- 40. Что такое гибкая (Agile) методология и какие ее разновидности приняты?
- 41. В чем отличие Роли от Активности?
- 42. Что такое Спринт и Журнал пожеланий спринта

## **Вопросы итогового теста по предмету «Разработка программного обеспечения и скриптовые языки»**

1. Which of the following will disable output buffering in Python?

Варианты:

- a. Using the -u command line switch
- b. class Unbuffered: def init (self, stream): self.stream = stream def write(self, data): self.stream.write(data) self.stream.flush() def \_\_getattr\_\_(self, attr): return getattr(self.stream, attr) import sys sys.stdout=Unbuffered(sys.stdout)
- c. Setting the PYTHONUNBUFFERED environment variable
- d. sys.stdout = os.fdopen(sys.stdout.fileno(), 'w', 0)

2. Which of the following members of the object class compare two parameters? Варианты:

- a. object. eq (self, other)
- b. object. ne (self, other)
- c. object.\_\_compare\_\_(self, other)
- d. object.\_\_equals\_\_(self, other)
- e. object. co (self, other)
- f. None of these

3. Object is the base class of new-style datatypes. Which of the following functions is not a member of the object class?

Варианты:

- a. object.\_\_eq\_\_(self, other)
- b. object. ne (self, other)
- c. object.\_nz\_(self)
- d. object. repr (self)
- e. None of these

4. In Python, what is the default maximum level of recursion? Варианты:

- a. 500
- b. 1000
- c. 10000
- d. There is no default maximum level

5. Various email and news clients store messages in a variety of formats, many providing hierarchical and structured folders. Which of the following provides a uniform API for reading the messages stored in all the most popular folder formats?

- Варианты:
- a. mailstruct
- b. emailarch
- c. emailfolders
- d. mailbox

6. Which of the following are the main features of Python? Варианты:

- a. Cross-platform
- b. Extensible
- c. Object-oriented, with multiple inheritance
- d. Written in Java
- e. Overloading of common operators
- f. All of these

7. Which of the following variables store parameters passed from outside? Варианты:

- a. sys.param
- b. sys.arg
- c. sys.argv
- d. sys.prm

8. Which of the following functions can change the maximum level of recursion? Варианты:

- a. setmaxrecursion function in the sys module
- b. setrecursionlimit function in the sys module
- c. setmaximumrecursion function in the sys module
- d. None of these

9. Read the following statements:

>>> import array  $\gg$  a = array.array('c','spam and eggs')  $\gg$  a[0] = 'S'  $\gg$  a[-4:] = array.array('c','toast')  $\gg$  print ".join(a)

Which of the following will be the output of the above code snippet? Варианты:

- a. Spam and toast
- b. spam and toast
- c. Spam and eggs
- d. spam and eggs
- e. spamandtoast
- f. spamandeggs

10. How can a numeric String (eg. "545.2222") be converted to Float or Integer? Варианты:

- a. import string parseStr = lambda x: x.isalpha() and x or x.isdigit() and (x) or x.isalnum() and x or  $\langle$  len(set(string.punctuation).intersection(x)) == 1 and  $\langle$  x.count('.') == 1 and float(x) or x parseStr("545.2222")
- b. def convert(n): try: return  $int(n)$  except ValueError: return float(n + 0.5) convert("545.2222")
- c.  $a =$  "545.2222" float(a) int(float(a))
- d. def parseIntOrFloat(s): return eval(s)

11. Which of the following is the correct prototype of the string.find() function? Варианты:

- a. string.find(s, sub ,start ,end)
- b. string.find(s, sub , start [,end])
- c. string.find(s, sub [,start [,end]])
- d. string.find(s, sub [,start] ,end)

12. It is possible to use encoding other than ASCII in Python source files. The best way to do it is to put one more special comment line right after the #! line to define the source file encoding. Which of the following is the correct statement to define encoding?

Варианты:

- a. coding: iso-8859-15
- b.  $\# -$  -\*- iso-8859-15 -\*-
- c.  $\# -$  -\*- coding: iso-8859-15 -\*-
- d. None of these

13. How can a null object be declared in Python? Варианты:

a. none

- b. None
- c. null
- d. Null

14. Which of the following modules lets you check whether two files are identical, and whether two directories contain some identical files?

- Варианты:
- a. dircomp
- b. filecompare
- c. filecmp
- d. structcomp

15. Which function could be used to list every file and folder in the current directory? Варианты:

- a. os.dirnames('.')
- b. os.listdir('.')
- c. os.listdir( $\prime$ )
- d. os.ls()

16. The core text processing tasks in working with email are parsing, modifying, and creating the actual messages. Which of the following modules deal with parsing and processing email messages?

Варианты:

- a. MimeWriter
- b. mimify
- c. Both MimeWriter and mimify
- d. Neither MimeWriter nor mimify

17. Which of the following is the correct prototype for the 'open' function of the file class in python 2.2+?

Варианты:

- a. open(fname [,mode [,buffering]])
- b. open(fname [,buffering [,mode]])
- c. open(fname [,mode])
- d. open(fname,mode,buffering)
- e. open(fname,buffering,mode)
- f. None of these

18. Which user input method will act like a file-object on which read and readline functions can be called?

Варианты:

- a. sys.stdin
- b. raw\_input()
- c. input()

d. sys.argv

19. Which of the following protocol libraries can be used for an email implementation in a Python application?

Варианты:

- a. telnetlib
- b. smtplib
- c. ftplib
- d. None of these

20. Which of the following statements imports every name in a module namespace into the current namespace?

Варианты:

- a. from modname import All
- b. from modname import \*
- c. from modname import ?
- d. from modname import All as \*

21. Which is the correct way to remove an installed Python package? Варианты:

- a. easy\_install -v
- b. pip uninstall
- c. easy\_install -u
- d. pip -m

22. One common way to test a capability in Python is to try to do something, and catch any exceptions that occur.

Which of the following is the correct mechanism of trapping an error? Варианты:

- a. try: code to be verified will come here exception :
- b. try: code to be verified will come here except :
- c. try: code to be verified will come here exception:
- d. try: code to be verified will come here exception :

23. Which of the following is the correct way to get the size of a list in Python? Варианты:

- a. list.length()
- b. len(list)
- c. sizeof(list)
- d. list.size()

24. What will be the output of the following statements:

>>> import string

>>> string.ljust(width=30,s="Mary had a little lamb")

#### Варианты:

- a. 'Mary had a little lamb '
- b. 'Mary had a little lamb'
- c. ' Mary had a little lamb'
- d. None of these

25. The most important element of the email package is the message. The email class

provides the classes for messages in Python. Which of the following classes is used for the message?

Варианты:

- a. email.Message
- b. email.message.Message
- c. email.messages
- d. email.emailmessage

26. Consider the function: def hello(): return "Hello, world!"

Which of the following is the correct way to make a decorator that could be used to make hello() return "#Hello, world!#"?

Варианты:

- a. def hello(): return "#Hello, world!#"
- b. def hashes(fn): def wrapped(): return "#" + fn() + "#" return wrapped @hashes def hello(): return "Hello, world!"
- c. def hashes(fn): def wrapped(): return "#" + "#" return wrapped  $\omega$  hashes def hello(): return "Hello, world!"
- d. def hashes(fn): def wrapped(): print "#" + fn() + "#" return @hashes def hello(): return "Hello, world!"

27. Object is the base class of new-style datatypes. Which of the following functions is not a member of the object class?

Варианты:

- a. object. eq (self, other)
- b. object.\_\_notequal\_\_(self, other)
- c. object.\_\_repr\_\_(self)
- d. None of these

28. Which of the following modules keep prior directory listings in the memory to avoid the need for a new call to the file system?

Варианты:

- a. sys
- b. FileSys
- c. dirsys
- d. dircache

29. Which of the following modules is used internally to determine whether a path matches? Варианты:

- a. dircmp
- b. filecompare
- c. fncmp
- d. fnmatch

30. Examine the following prototype for the 'open' function of the file class in Python 2.2+:

open(fname [,mode [,buffering]])

Which of the following is correct for the 'buffering' argument?

Варианты:

- a. 0 for none
- b. 1 for line oriented
- c. An integer larger than 1 for number of bytes
- d. All of these

31. Which of the following statements copy the contents of a list and not just a reference to the list?

Варианты:

- a. newlist  $=$  oldlist
- b. newlist = oldlist[:]
- c. newlist = oldlist(dummy)
- d. None of these

32. Which of the following functions is used to send audio data via the Internet? Варианты:

- a. email.MIMEAudio(audiodata [,subtype [,encoder [,\*\*params]]])
- b. email.SendAudio(audiodata [,subtype [,encoder [,\*\*params]]])
- c. email.MIMEAudio.MIMEAudio(audiodata [,subtype [,encoder [,\*\*params]]])
- d. email.MIMEAudio.SendAudio(audiodata [,subtype [,encoder [,\*\*params]]])

33. Read the following statements:

Statement 1: A simple assignment statement binds a name into the current namespace, unless that name has been declared as global.

Statement 2: A name declared as global is bound to the global (module-level) namespace.

Which of the following is correct? Варианты:

- a. Statement 1 is true, but statement 2 is false.
- b. Statement 2 is true, but statement 1 is false.
- c. Both statements are true.
- d. Both statements are false.

34. Which of the following commands would produce the following result: result: 'line 1\nline 2'

Варианты:

- a. result = '\nline 1\nline 2\n'.rstrip()
- b. result = '\nline 1\nline 2\n'.split()
- c. result = '\nline 1\nline 2\n'.strip()
- d. result = '\nline 1\nline 2\n'.lstrip()
- e. result = '\nline 1\nline 2\n'.splitlines()

35. Which is not used to install Python packages? Варианты:

- a. easy\_install
- b. pip
- c. distribute
- d. installtools

36. Which of the following exceptions occurs while importing a module? Варианты:

- a. ModuleError
- b. ImportError
- c. ImportModuleError
- d. ReferenceError

37. Which of the following statements can be used to remove an item from a list by giving the index?

Варианты:

- a. remove listname[index]
- b. del listname[index]
- c. kill listname[index]
- d. None of these

38. Read the following statements:

 $\gg$  word = 'Help' + 'A'  $\gg$  ' < ' + word \* 5 + ' > '

Which of the following will be the output of the above code snippet? Варианты:

- a. '<HelpAHelpAHelpAHelpAHelpA>'
- b. '<HelpA>'
- c. '<HelpA\*5>'
- d. An error
- e. None of these

39. The least sophisticated form of text output in Python is writing to open files. In particular, which of the following streams can be used?

Варианты:

- a. STDOUT
- b. STDERR
- c. STDPRN
- d. STDFIL